## **102.2 Instalar o gerenciador de inicialização**

[Objetivo do exame 101-400](https://wiki.laboratoriobinario.com.br/certificacoes/lpi/lpic-1/start#objetivos_do_exame_101-400) para a certificação [LPIC-1](https://wiki.laboratoriobinario.com.br/certificacoes/lpi/lpic-1/start).

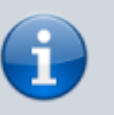

[Objetivo do exame LX0-103](https://wiki.laboratoriobinario.com.br/certificacoes/comptia/linux/start) para a certificação [Linux+](https://wiki.laboratoriobinario.com.br/certificacoes/comptia/linux/start) [Powered by LPI.](https://wiki.laboratoriobinario.com.br/certificacoes/comptia/linux/start)

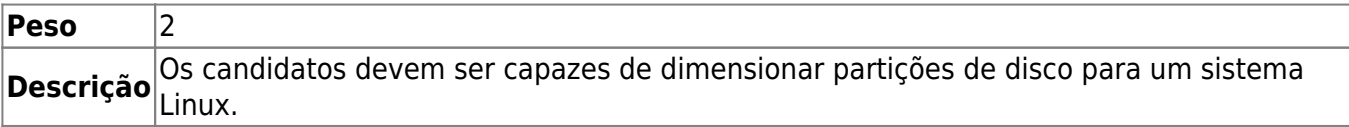

## **Principais áreas de conhecimento:**

- Distribuir os sistemas de arquivos e o espaço de swap para separar partições ou discos.
- Adaptar o projeto para o uso pretendido do sistema.
- Garantir que a partição /boot esteja em conformidade com os requisitos de arquitetura de hardware para a inicialização.
- Conhecimento das características básicas do LVM.

## **Segue abaixo uma lista parcial dos arquivos, termos e utilitários usados:**

- / (root) sistema de arquivos raiz
- /var sistema de arquivos
- /home sistema de arquivos
- /boot sistema de arquivos
- espaço de swap
- pontos de montagem
- partições

## **Referências**

LPI Wiki: [LPIC-1 Objetivos V4\(PT-BR\)](https://wiki.lpi.org/wiki/LPIC-1_Objetivos_V4(PT-BR))

From: <https://wiki.laboratoriobinario.com.br/>- **Laboratório Binário**

Permanent link: **[https://wiki.laboratoriobinario.com.br/certificacoes/lpi/lpic-1/102.1-design\\_hard\\_disk\\_layout](https://wiki.laboratoriobinario.com.br/certificacoes/lpi/lpic-1/102.1-design_hard_disk_layout)**

Last update: **2018/09/01 23:22**

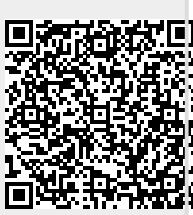